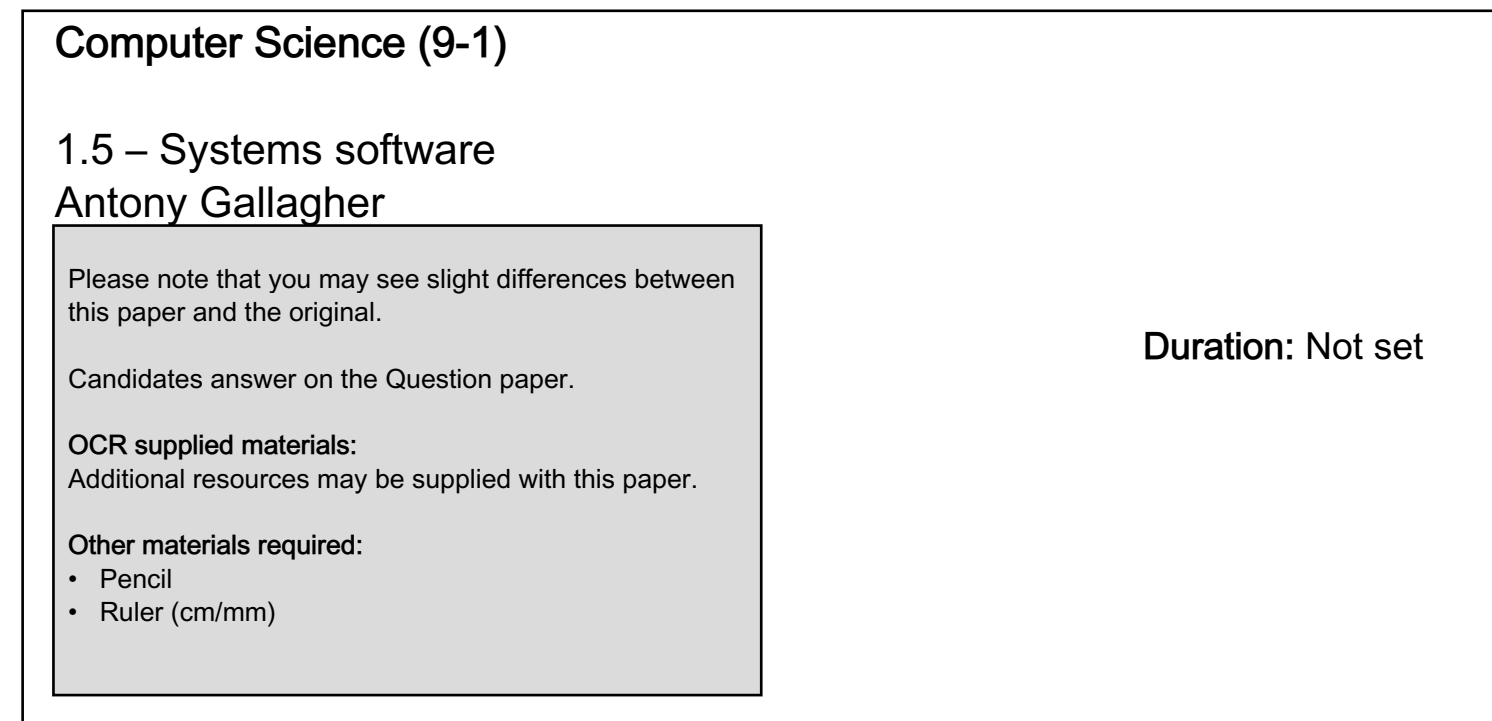

# INSTRUCTIONS TO CANDIDATES

- Write your name, centre number and candidate number in the boxes above. Please write clearly and in capital letters.
- Use black ink. HB pencil may be used for graphs and diagrams only.
- Answer all the questions, unless your teacher tells you otherwise.
- Read each question carefully. Make sure you know what you have to do before starting your answer.
- Where space is provided below the question, please write your answer there.
- You may use additional paper, or a specific Answer sheet if one is provided, but you must clearly show your candidate number, centre number and question number(s).

## INFORMATION FOR CANDIDATES

- The quality of written communication is assessed in questions marked with either a pencil or an asterisk. In History and Geography a *Quality of extended response* question is marked with an asterisk, while a pencil is used for questions in which *Spelling, punctuation and grammar and the use of specialist terminology* is assessed.
- The number of marks is given in brackets [ ] at the end of each question or part question.
- The total number of marks for this paper is 63.
- The total number of marks may take into account some 'either/or' question choices.

1 Julian buys a new laptop with a system information utility and a diagnosis utility.

Describe, using examples, the purpose of the system information and diagnosis utilities.

System information utility Example Diagnosis utility Example ------------------------------

[4]

2 Xander's tablet computer comes with system software, including an operating system and utility system software.

The utility system software provides compression software. Xander uses this to compress an image.

(i) Explain how the compression software will compress the image file.

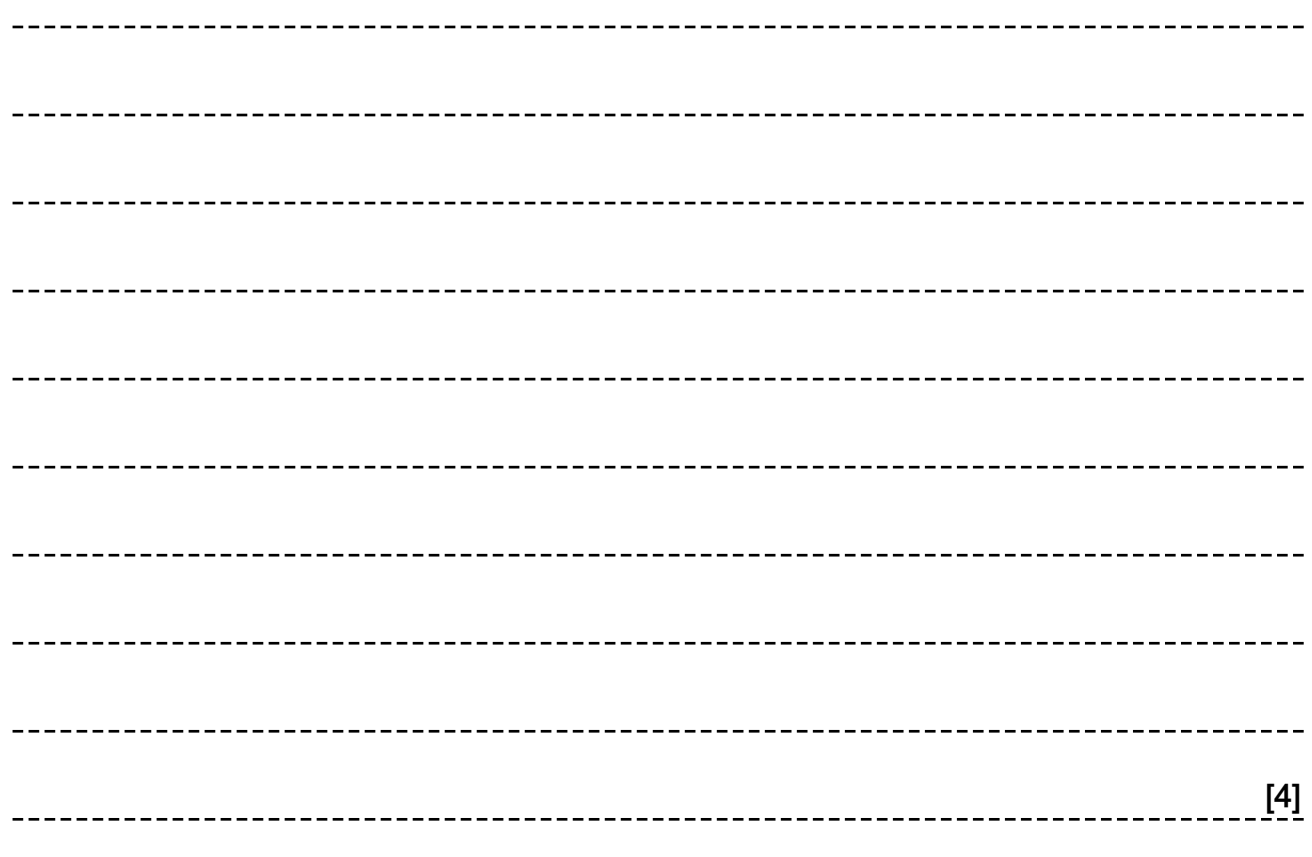

(ii) Give the name of two other types of utility system software.

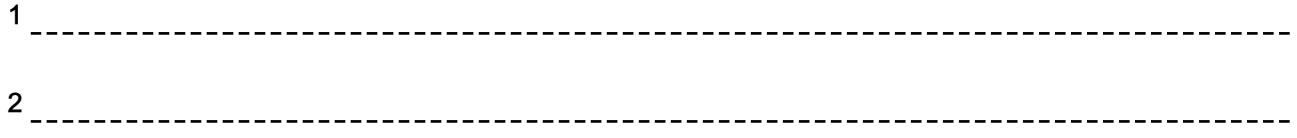

[2]

3 A restaurant has a computer-based ordering system which is running slowly. A technician has said that the hard disc drive is fragmented. The technician has suggested using utility software to defragment the drive.

Explain how defragmentation software could overcome the issue of the slow computer system.

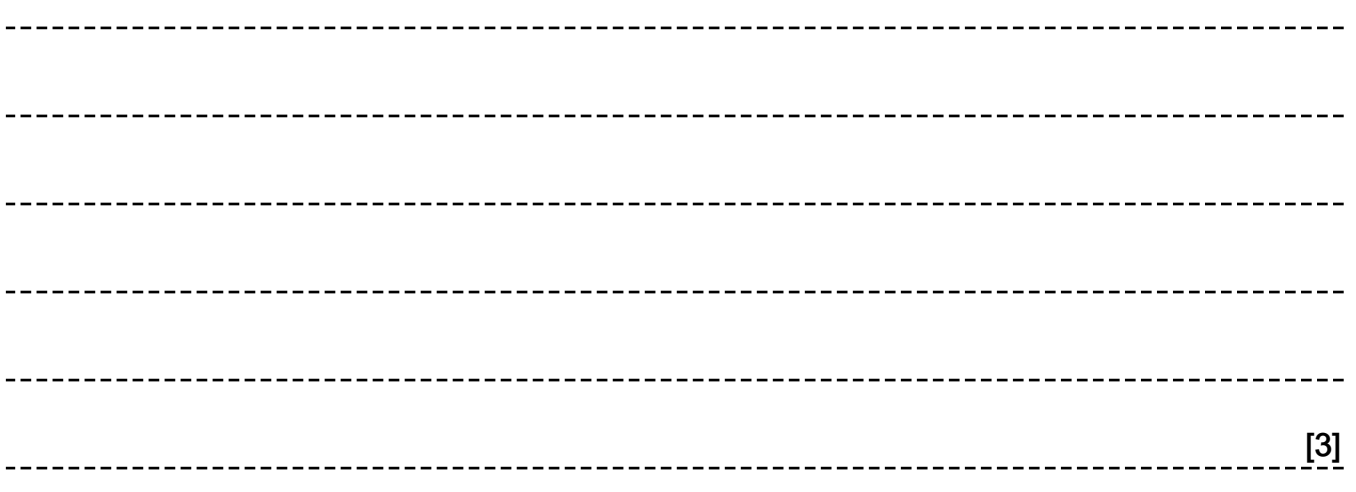

4 Apu has a handheld e-book reader that allows him to store and read electronic books.

The manufacturer of the e-book reader provides proprietary software, which Apu can use to transfer the e-book from the CD-ROM to the e-book reader.

(i) Describe what is meant by proprietary software.

-------------------------[2]

(ii) Explain one advantage to the manufacturer of providing proprietary software instead of open source software.

[2]

5 Eve's computer has system software including an Operating System and Utility Software.

Eve runs the defragmentation program on her computer.

Explain why Eve's computer is more efficient after the program has been run.

[3] \_\_\_\_\_\_\_\_\_\_\_\_\_\_\_\_\_\_\_\_\_\_\_\_\_\_\_\_\_\_\_

6 A restaurant has a computer-based ordering system which is running slowly. A technician has said that the hard disc drive is fragmented.

Explain how defragmentation software could overcome the issue of the slow computer system.

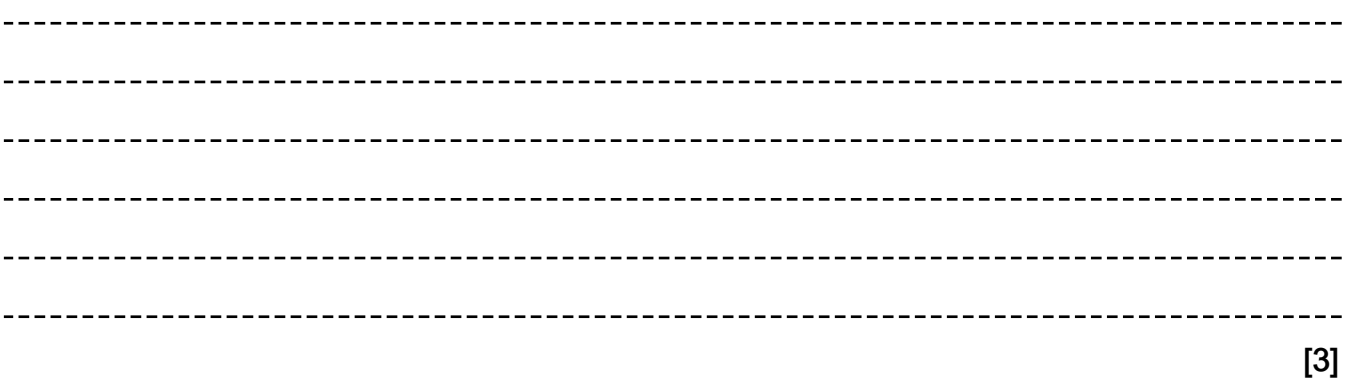

7 Eve's computer has system software including an Operating System and Utility Software.

Tick (√) one box in each row to identify which function of the Operating System deals with each action.

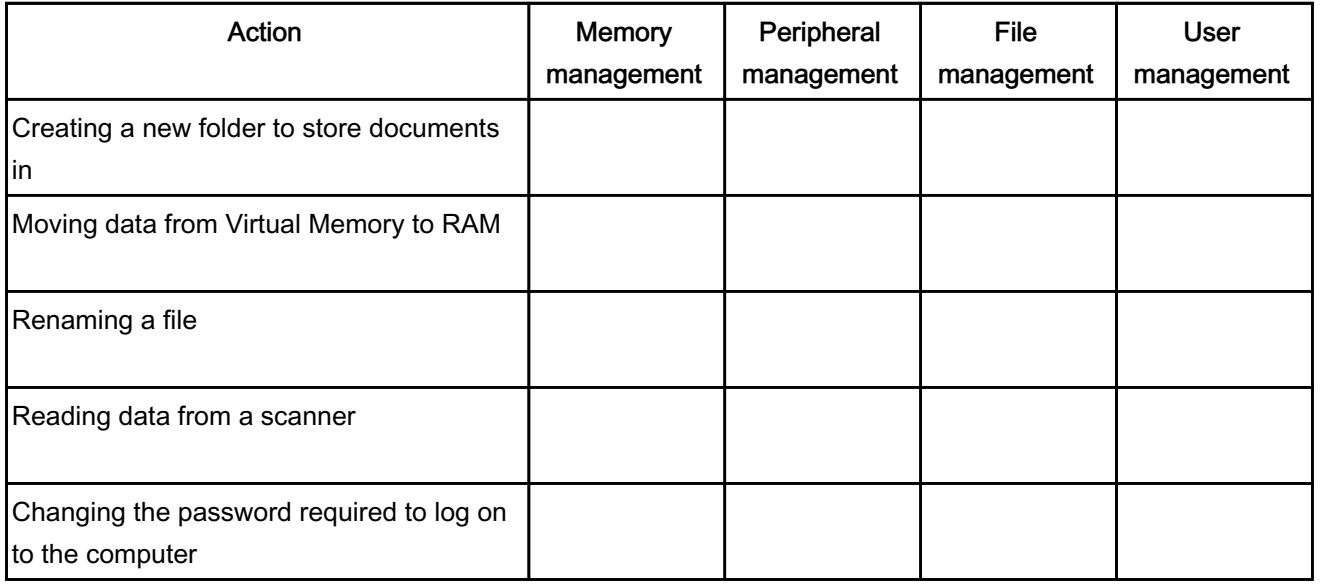

8 Amin buys a new computer with an operating system and some utilities.

Some of the software in Amin's computer is open source.

Describe what is meant by open source software.

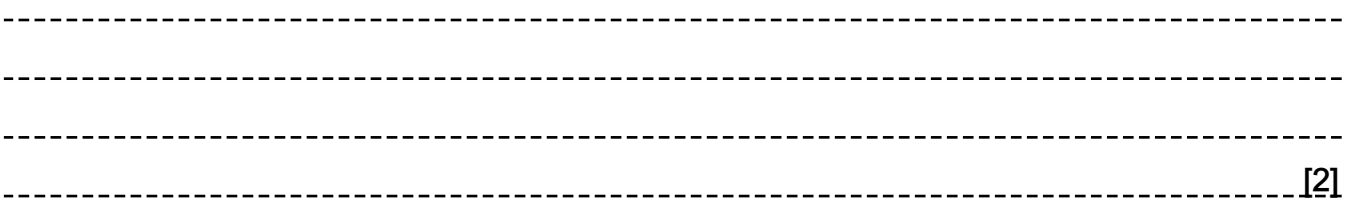

[5]

9(a) Security on a computer can be provided directly by the operating system or by using utility programs.

Utility programs include antivirus, file transfer, firewall and system cleanup.

State which two of these utilities can be used for security.

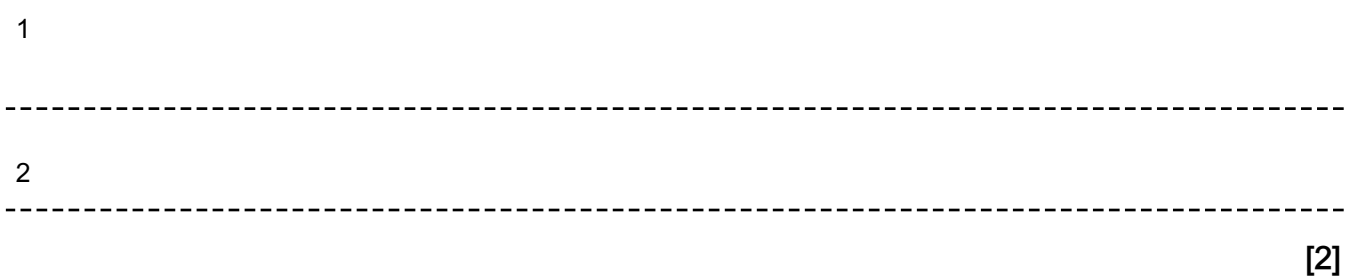

(b) Identify and describe two methods by which the operating system can provide additional security directly.

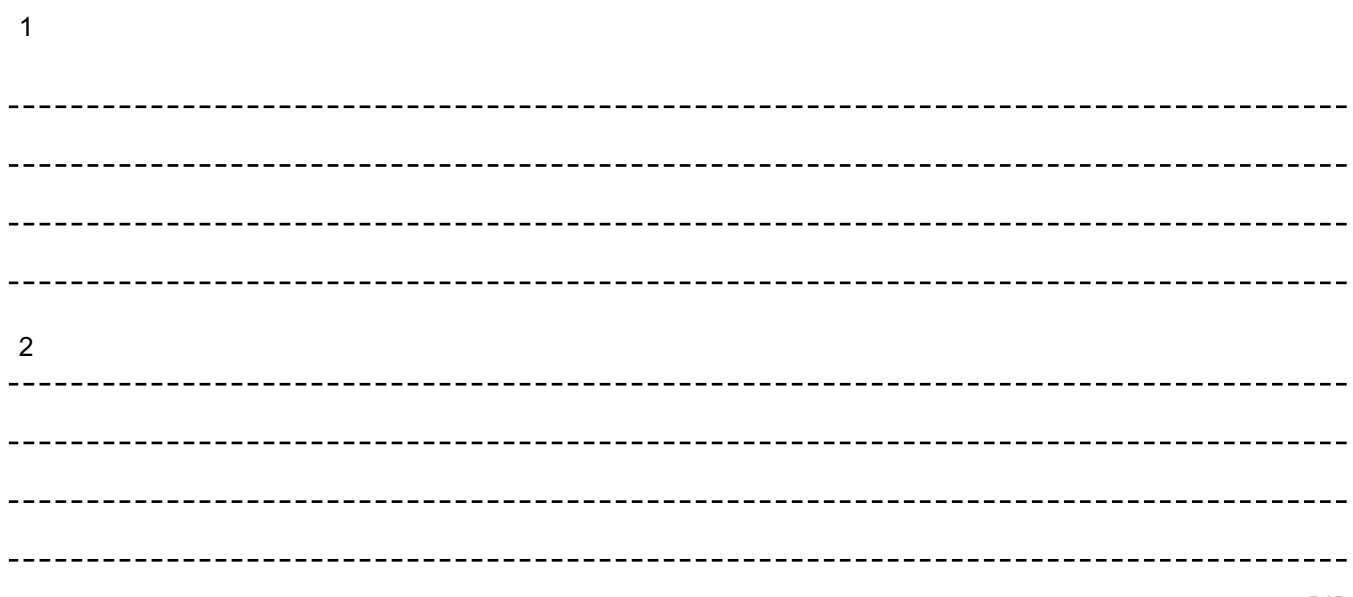

Ali runs defragmentation analysis on his magnetic hard disk. Parts of the results are shown.

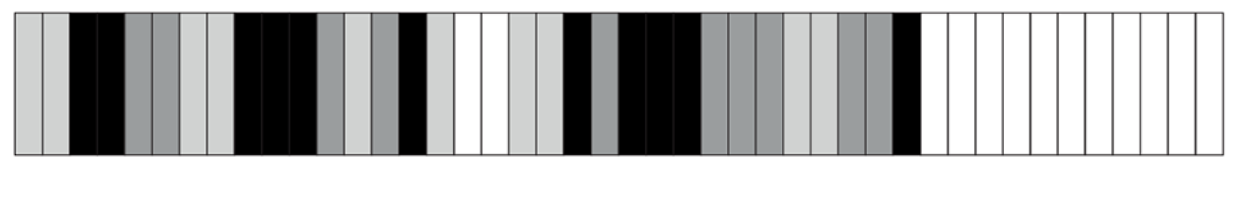

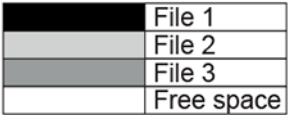

(i) Explain how defragmentation will change how the files and free space are arranged on Ali's hard disk.

[3] 

(ii) After defragmentation, Ali's computer is able to access files faster.

Explain why Ali's computer can access the files faster after defragmentation.

[2] 

(iii) Give three additional examples of utility programs.

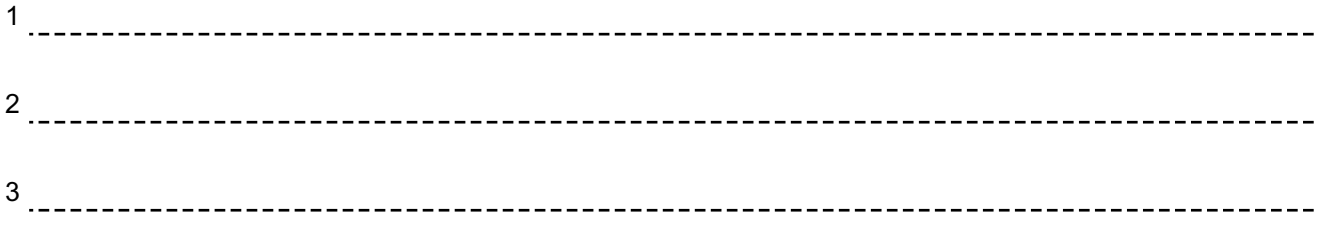

 (b) Complete the following description of the functions of an operating system by selecting the appropriate missing words from those in the box.

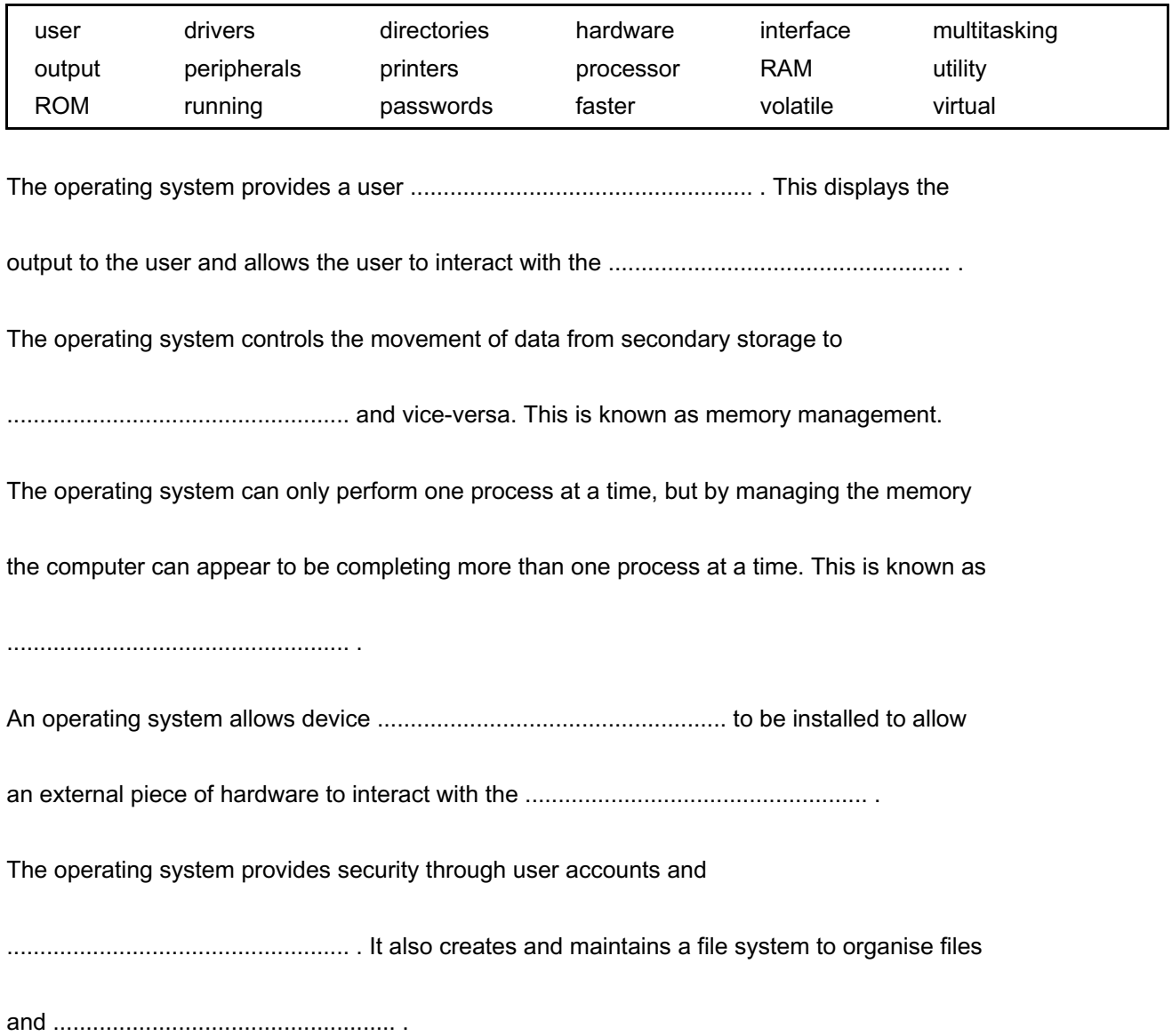

[8]

[3]

11 Xander's tablet computer comes with system software, including an operating system and utility system software.

The operating system provides file management.

Identify three ways that Xander can make use of the file management facility.

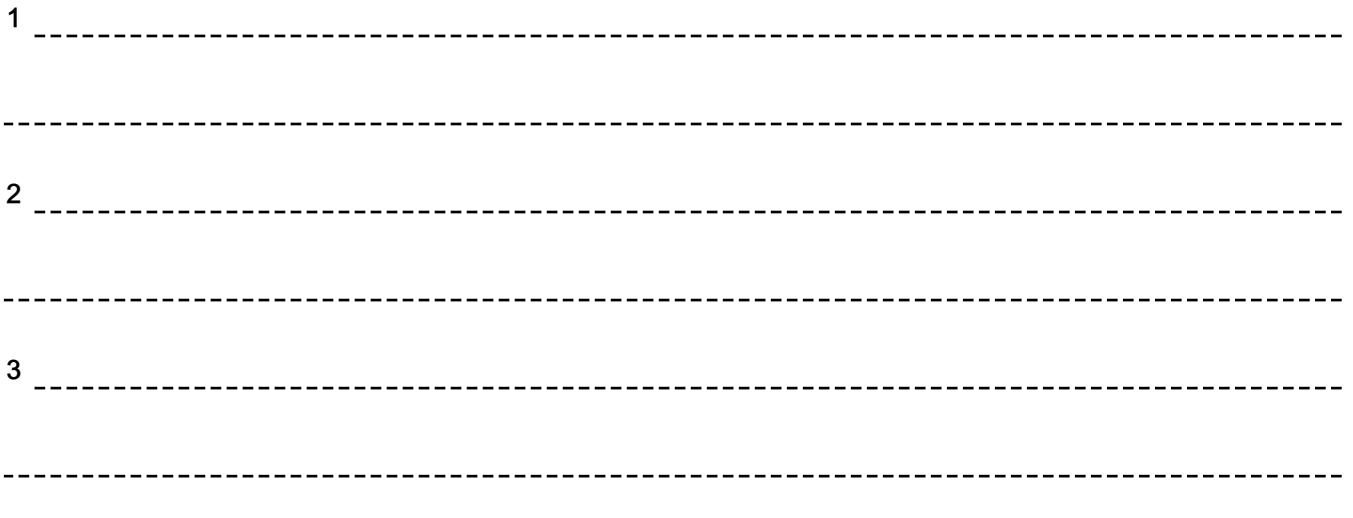

12 Hamish stores confidential documents on his laptop.

If unauthorised access does occur, Hamish would like to use encryption to add another layer of protection to his documents.

(i) Explain how encryption helps to protect Hamish's documents.

[2] 

(ii) One encryption method is a Caesar cipher.

This Caesar cipher moves each letter of the alphabet one place to the right.

The following table shows the original letters in the first row, and the new letters in the second row.

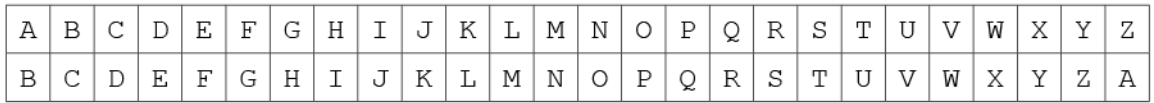

For example, if the message read: HELLO

This would be stored as: IFMMP

The following pseudocode algorithm takes a string of uppercase letters as input and uses the Caesar cipher to encrypt them.

The functions used in the algorithm are described in the table:

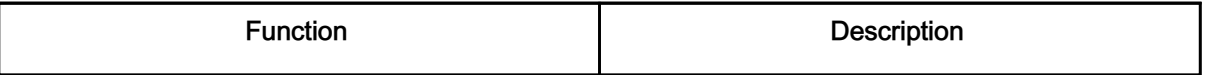

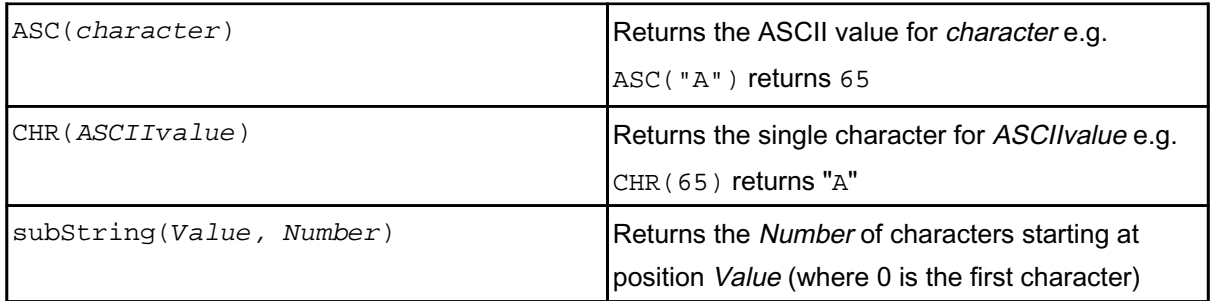

Complete the pseudocode algorithm to perform a Caesar cipher.

```
01 message = input("Please enter your string")
02 newMessage = " "
03 messageLength = message.length
04 for count = 0 to ............................................
05 {\text{ASCIIValue = ASC(message.subString(............,1))}06    ASCIIValue = ASCIIValue + ................................
07 if ASCIIValue >90 then
08    ASCIIValue = ................................ – 26
09 endif
10    newMessage = ................................ + CHR(ASCIIValue)
11 next count
```

```
[5]
```
(iii) The algorithm needs adapting. An extra line (line 12) is needed to output the encrypted message.

Write line 12 to output the encrypted message in pseudocode or programming code.

[1] 

### END OF QUESTION PAPER

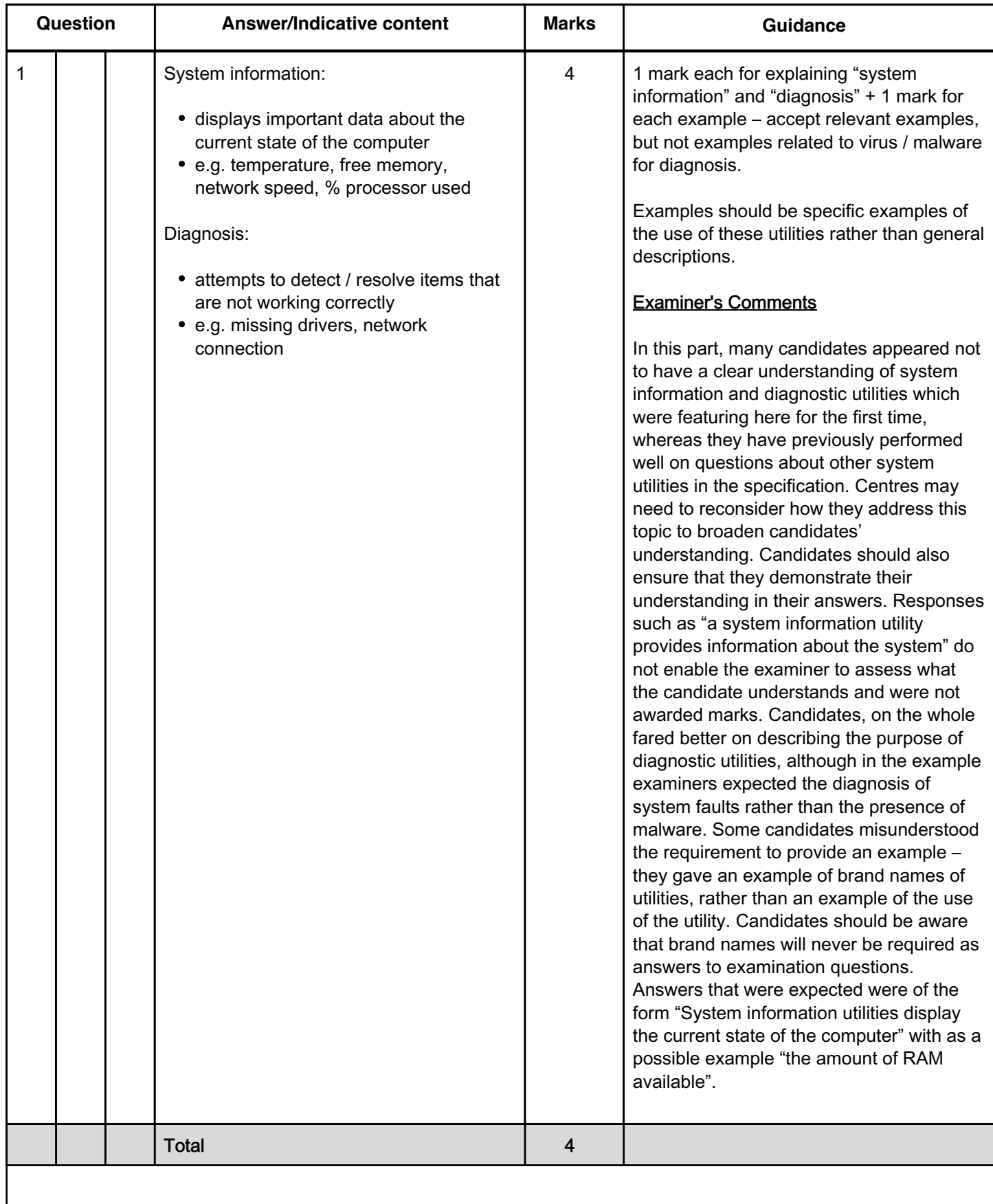

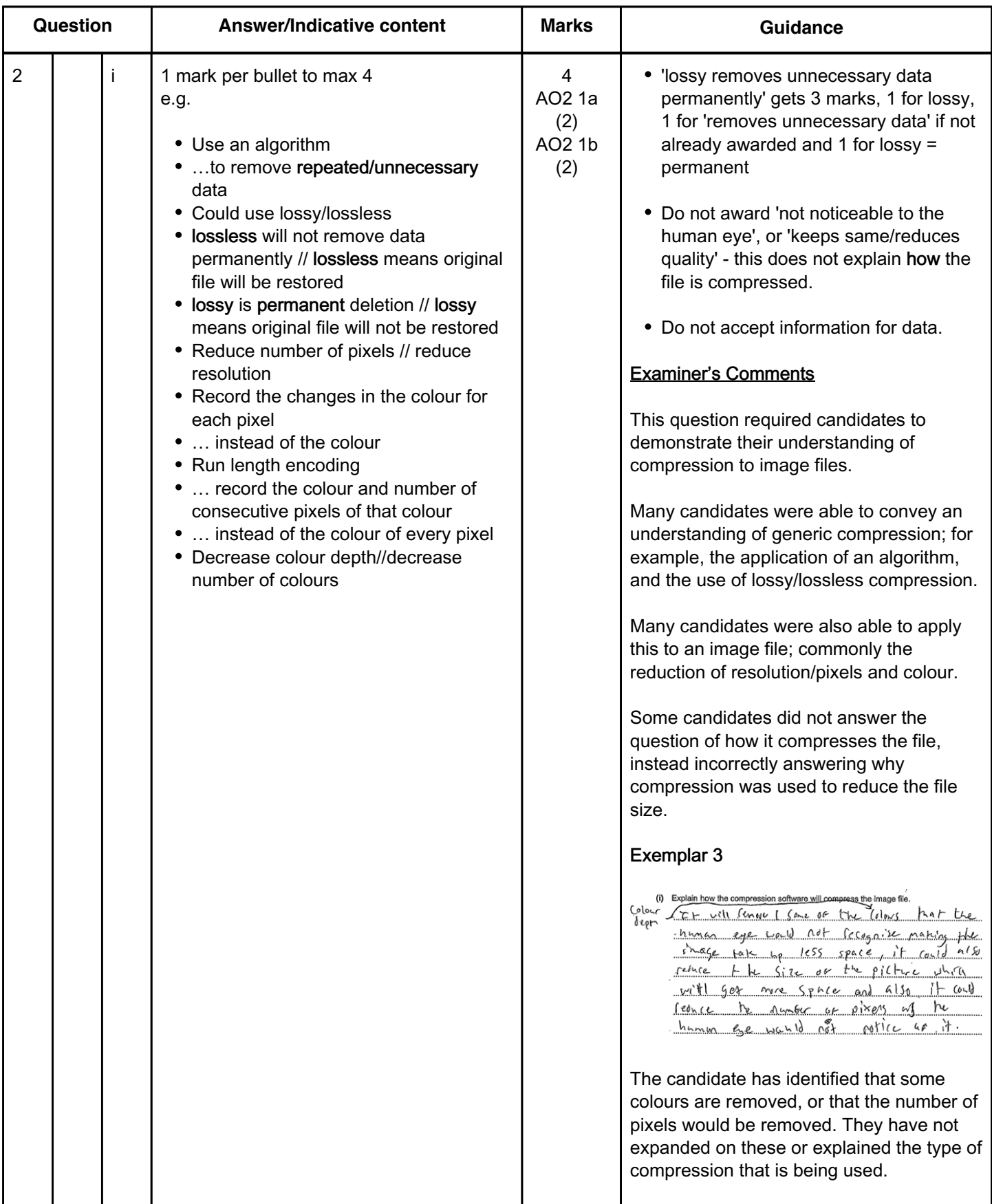

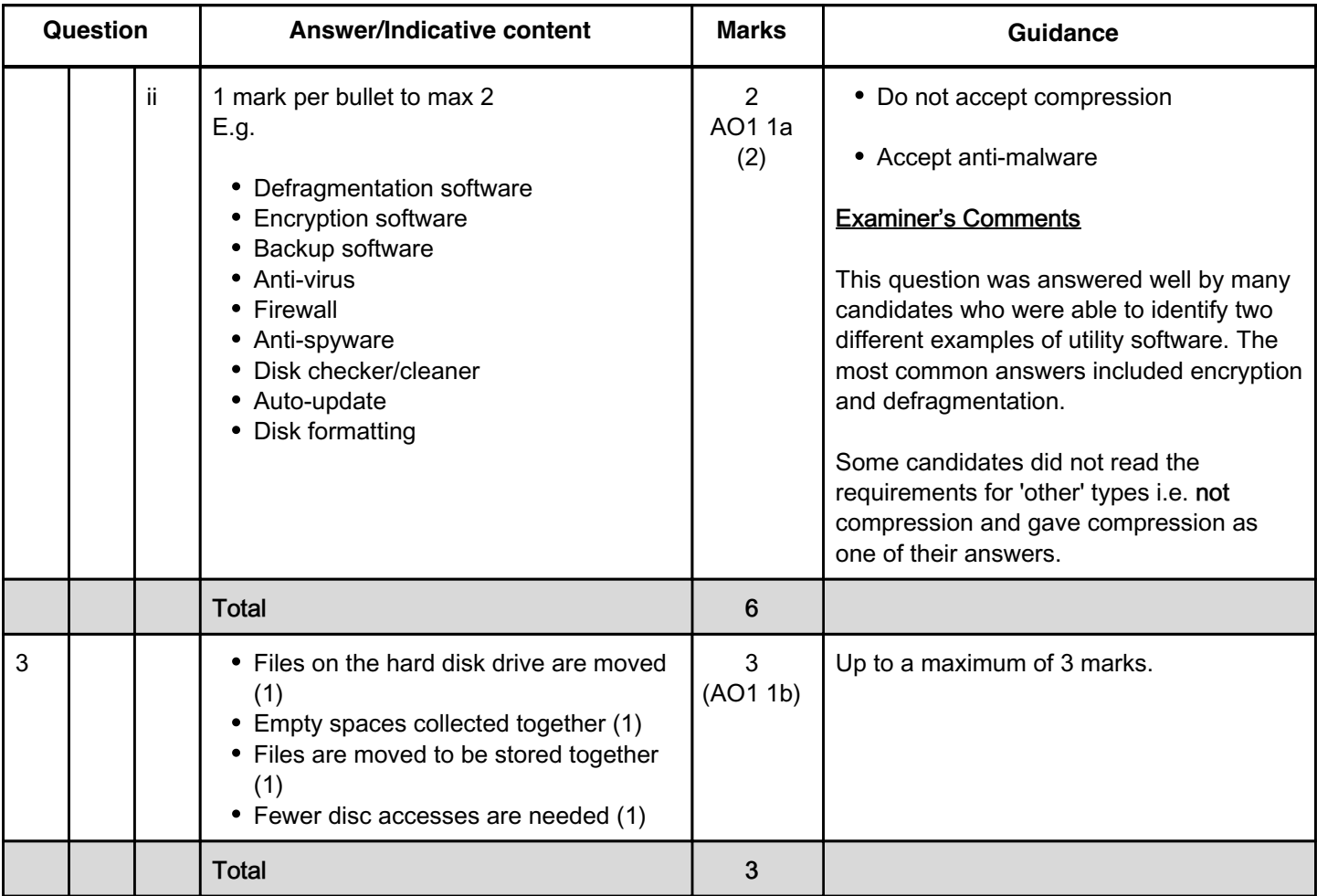

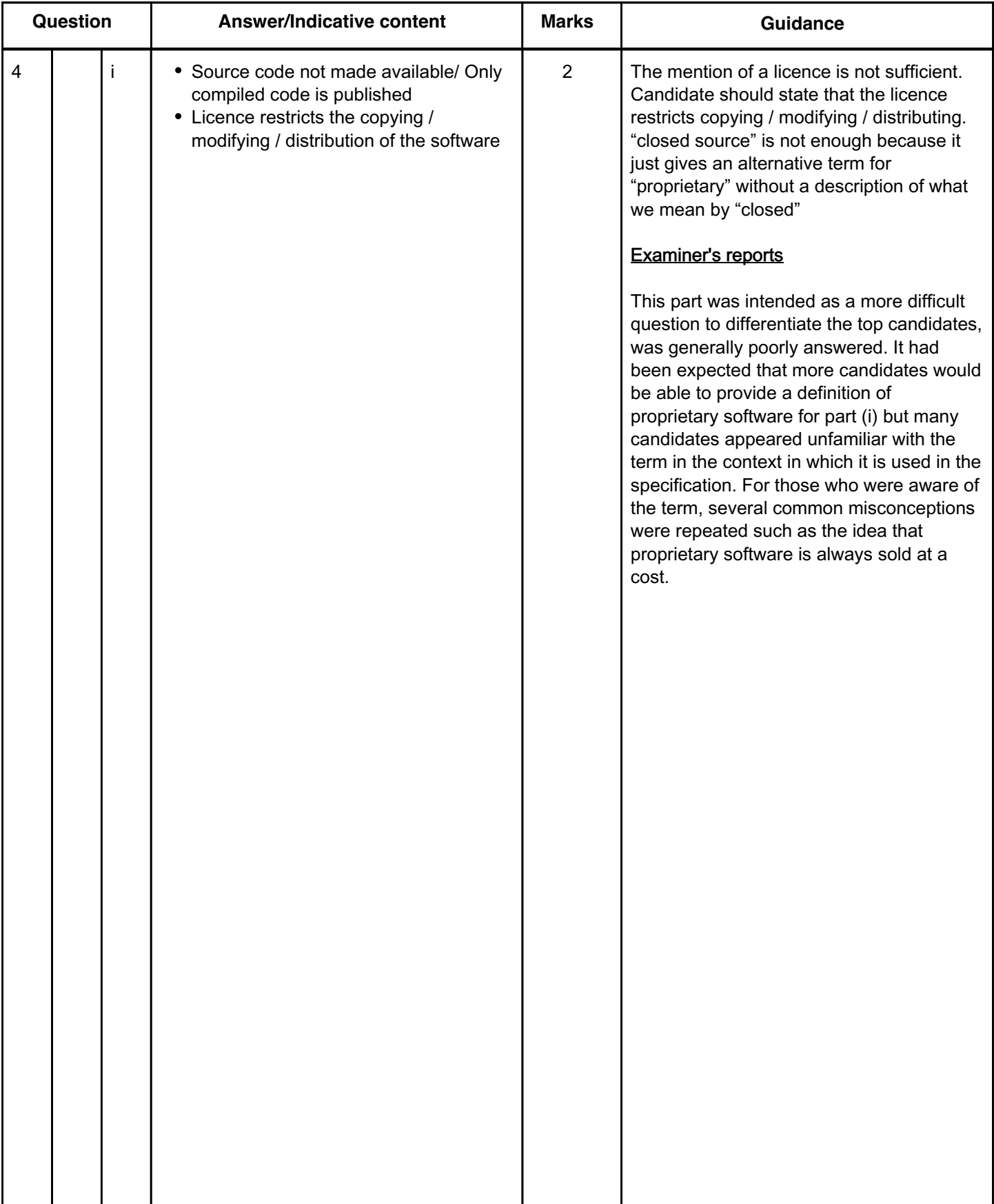

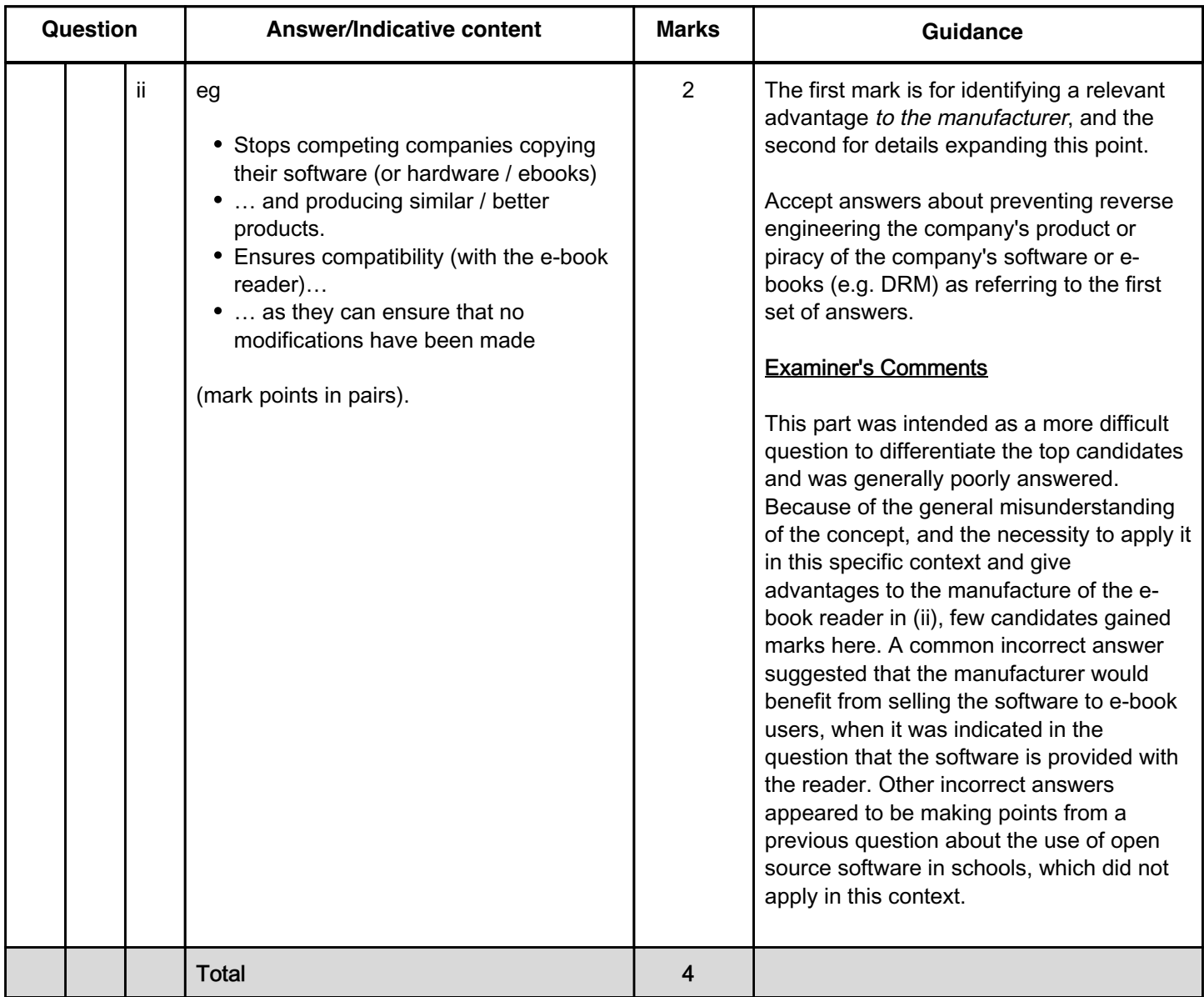

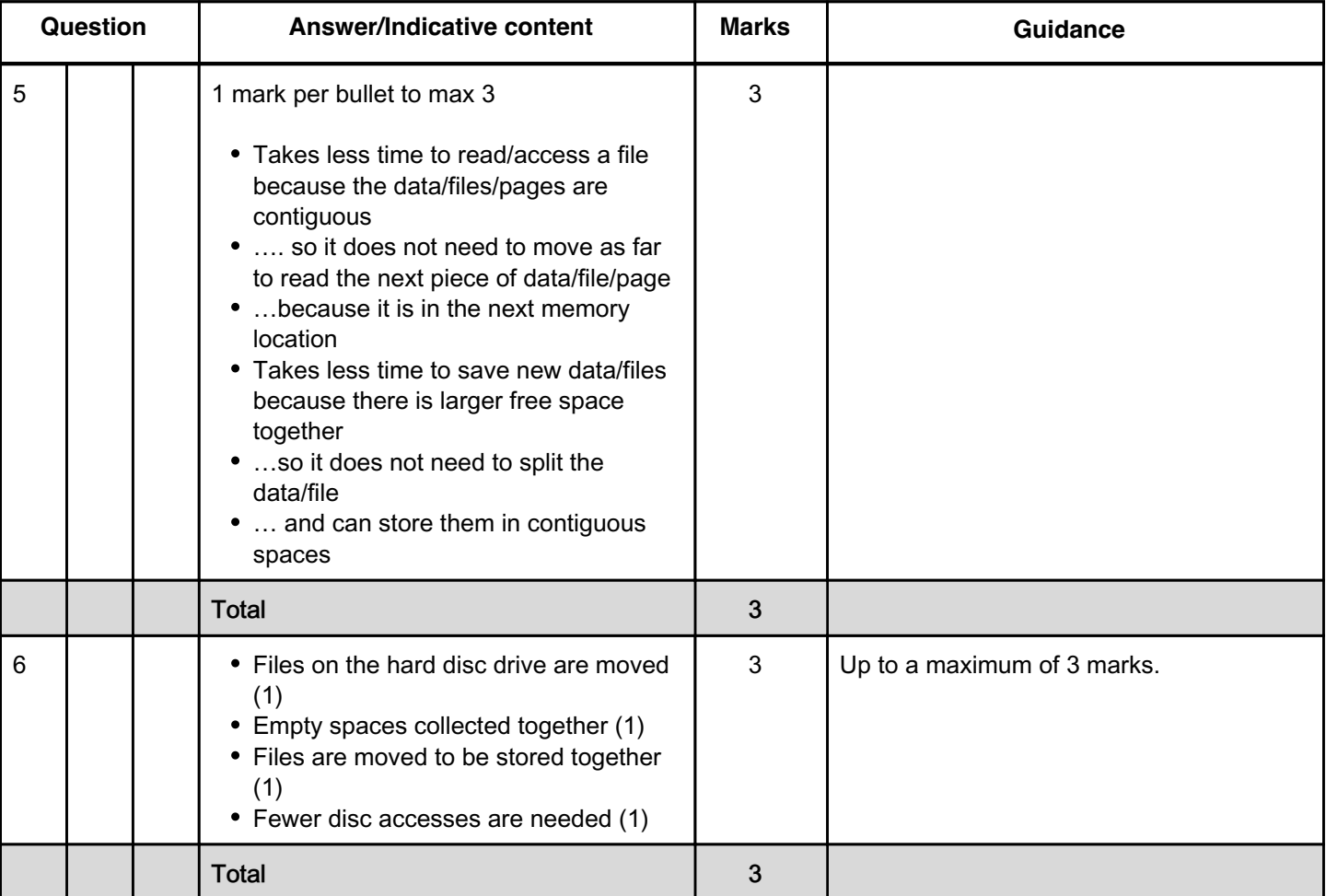

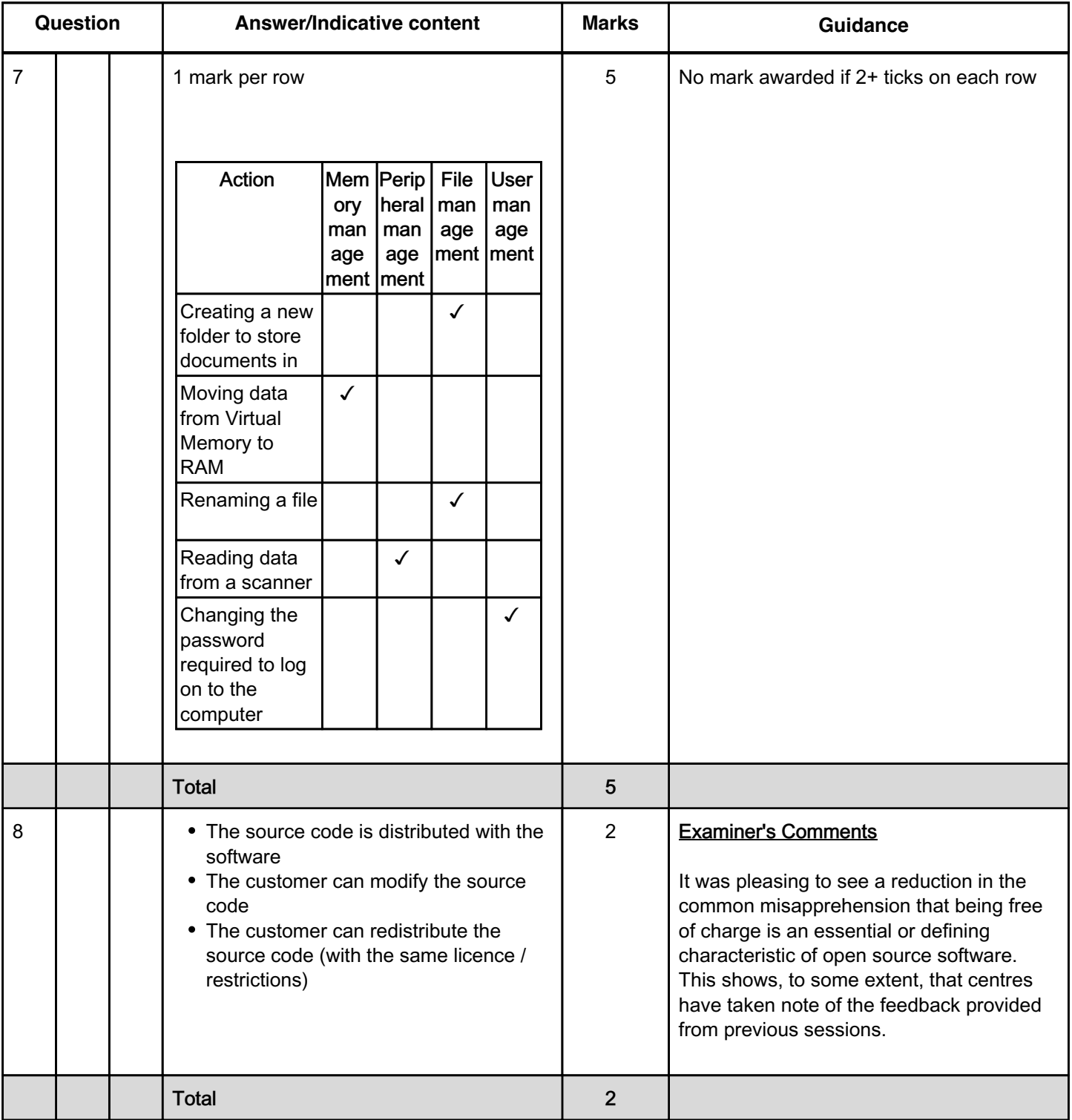

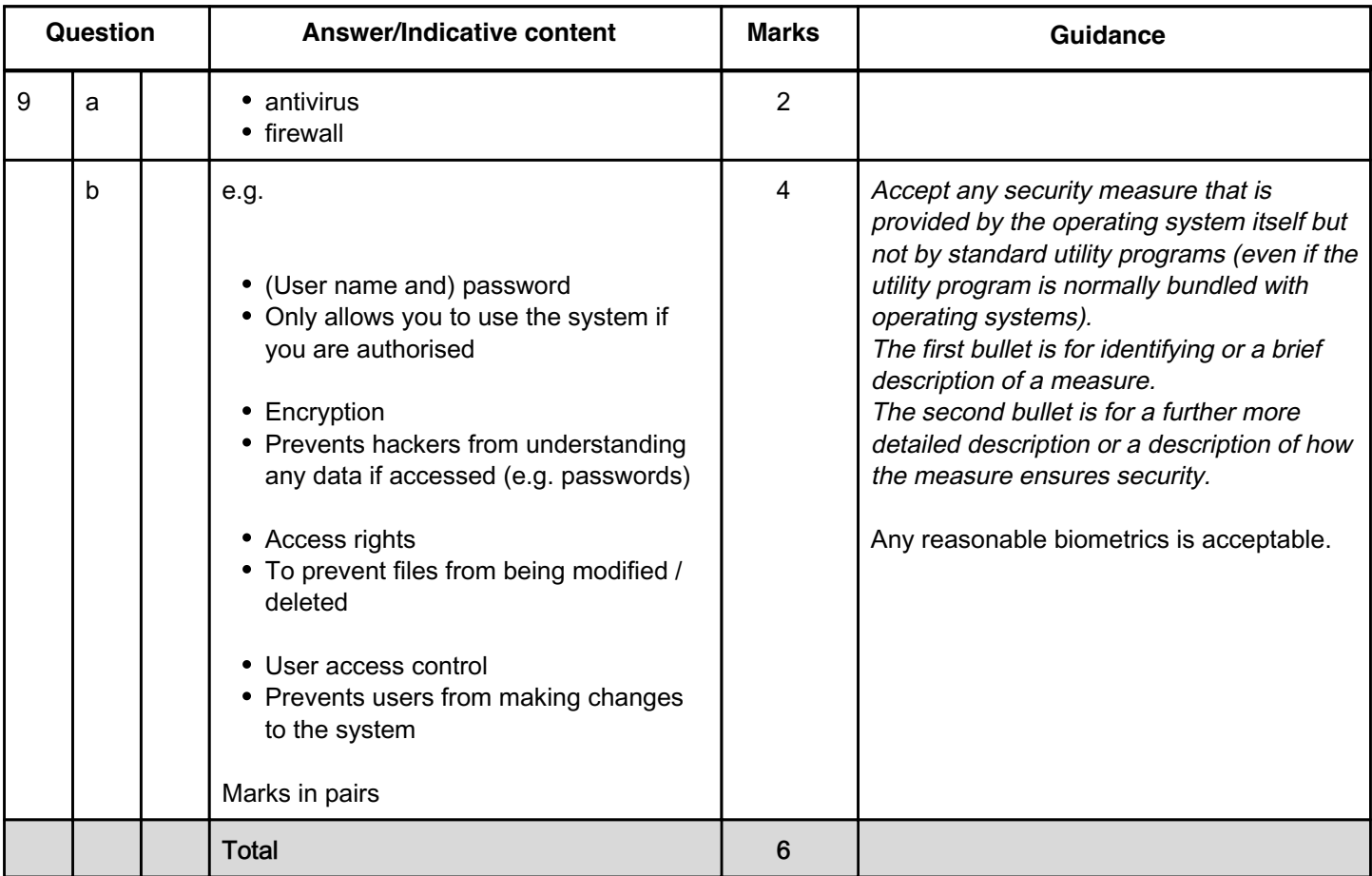

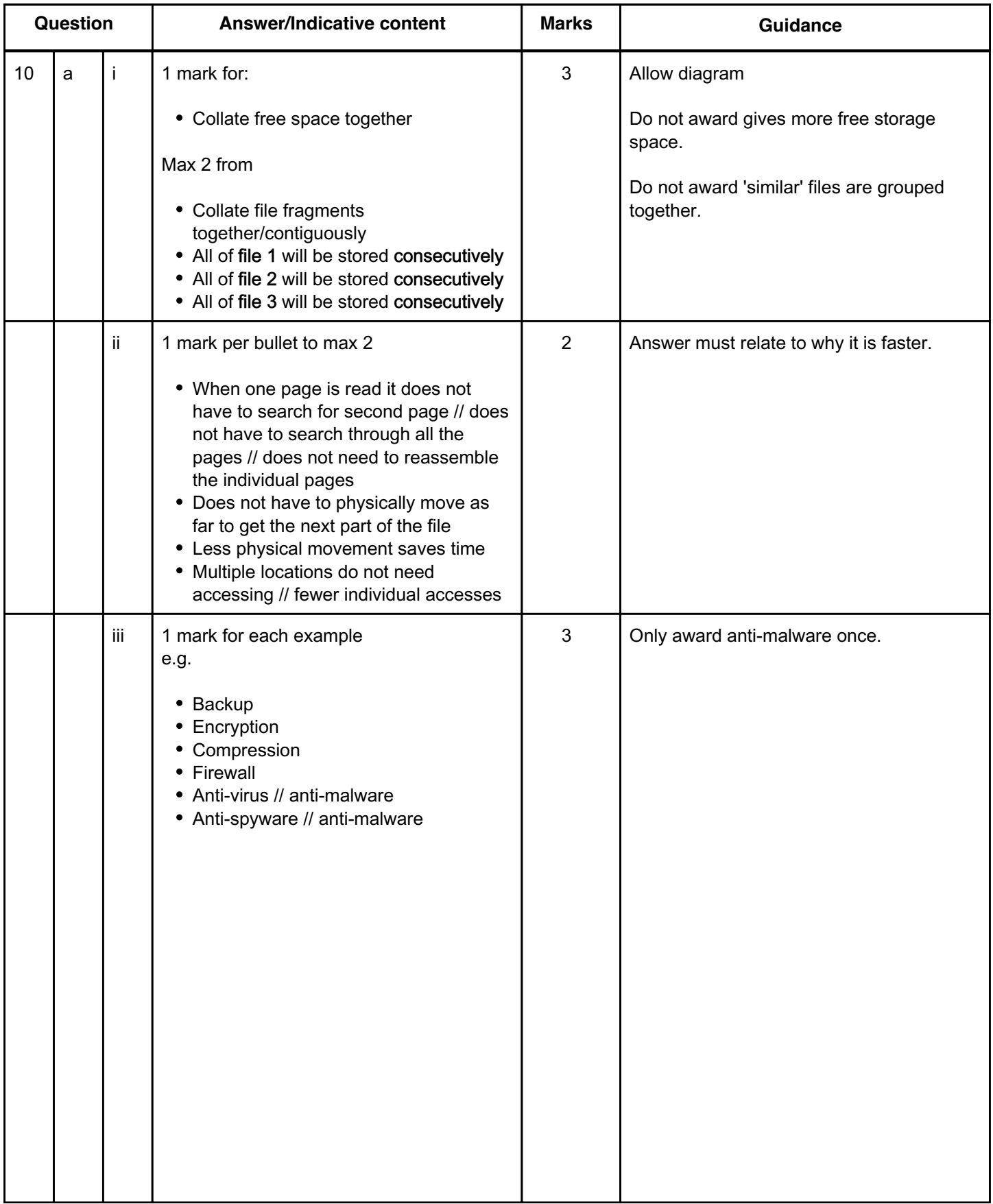

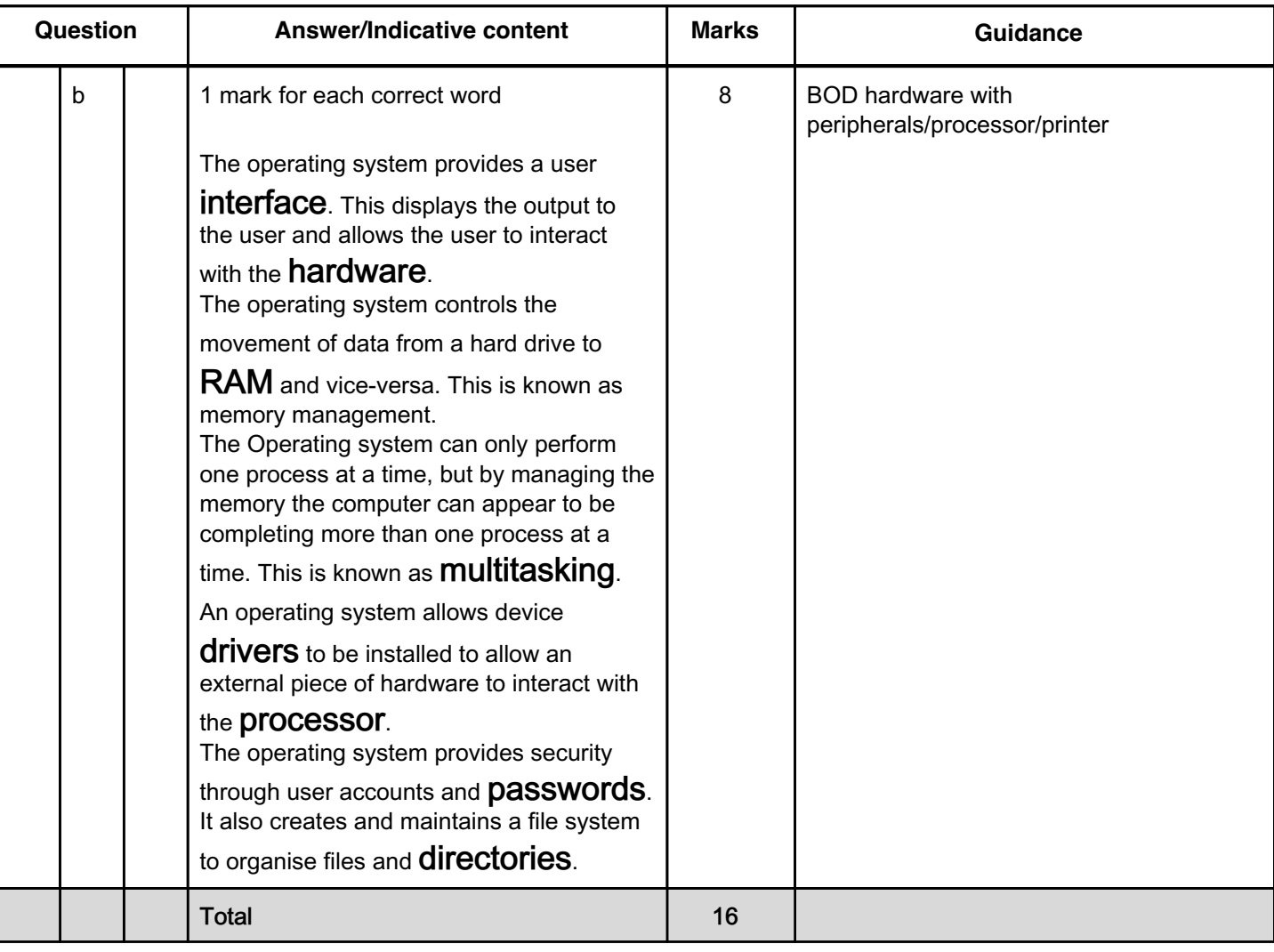

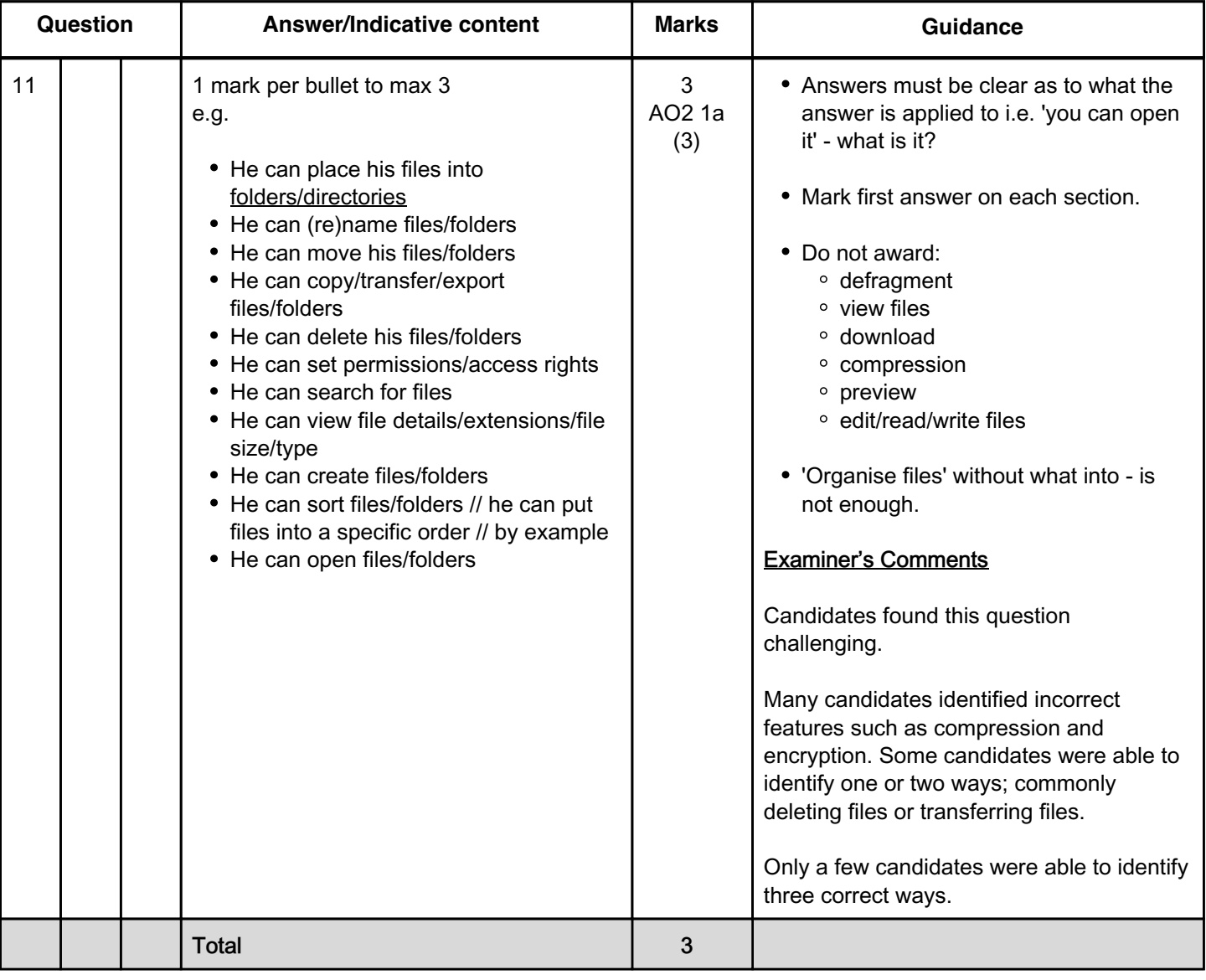

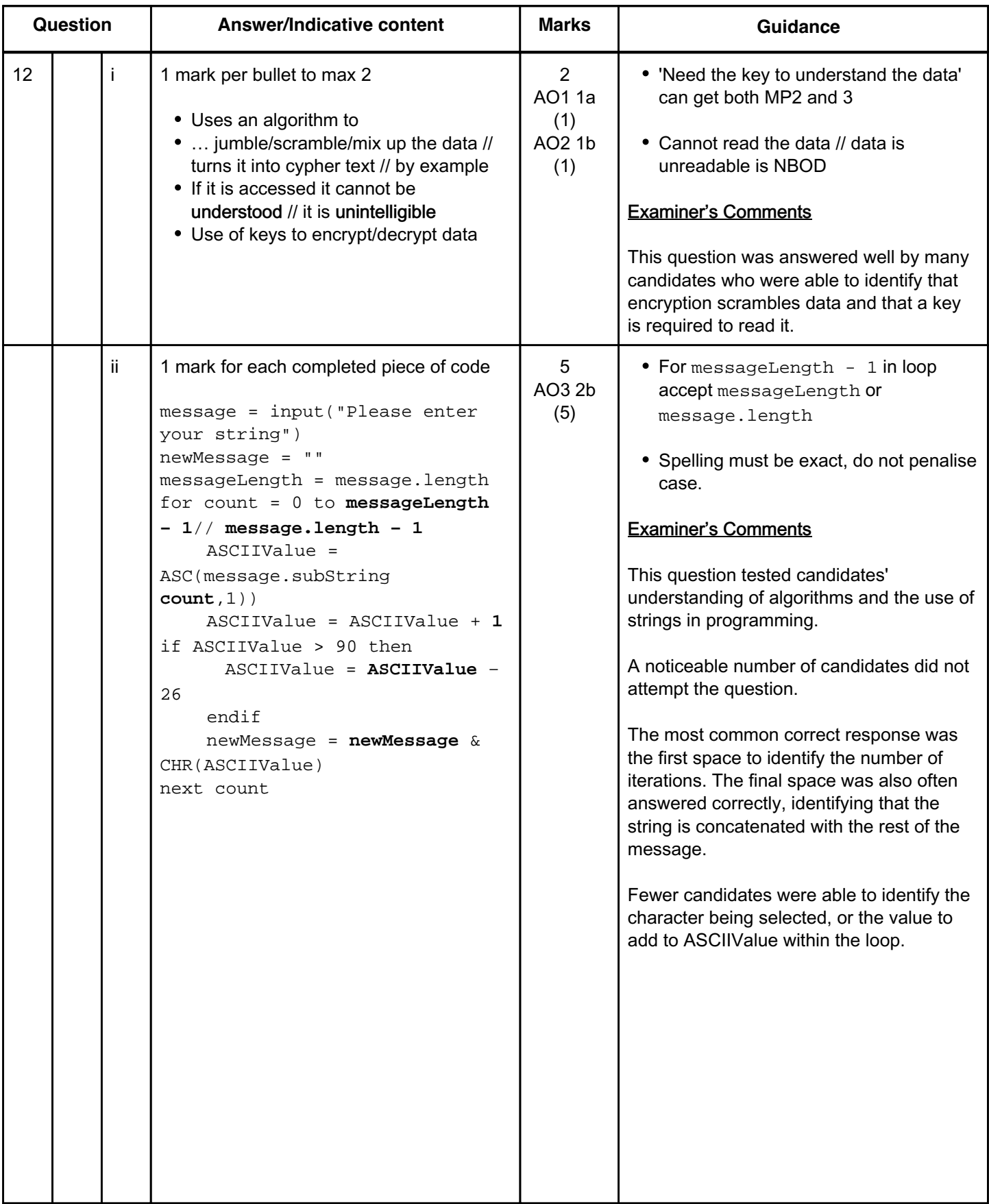

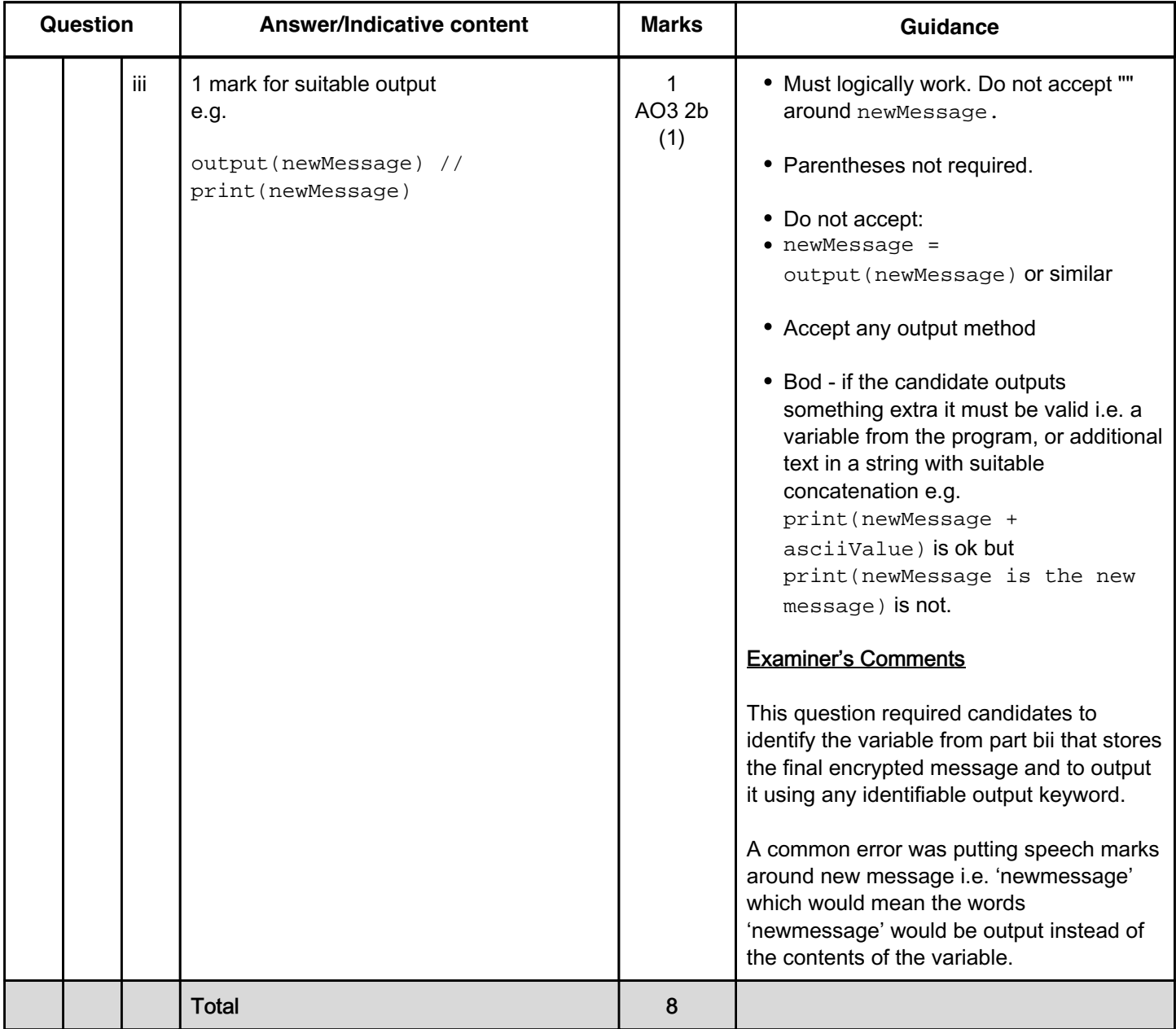